# **CDS 101/110: Lecture 5.1 Integral State Feedback**

### **October 24, 2016**

#### **Goals:**

• Brief discussion about integral feedback in state feedback

## **Reading:**

- Åström and Murray, Feedback Systems-2e, Section 7.4
- For Wednesday: start reading FBS-2e, Sections 8.1-8.2.

# State space controller design for linear systems

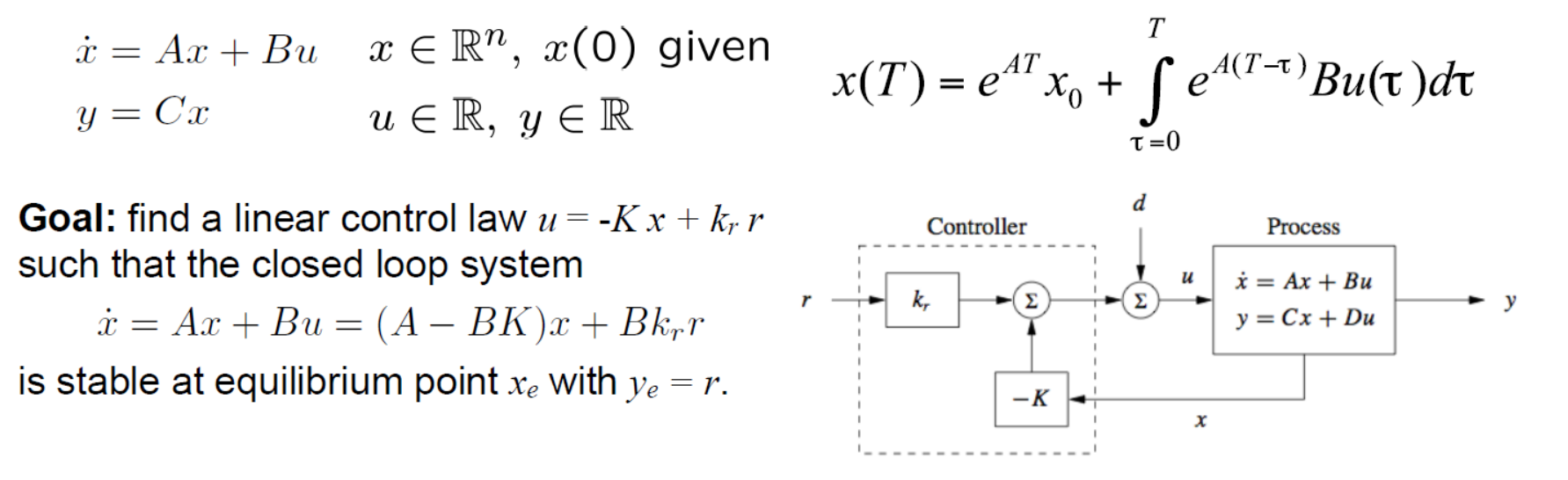

**Theorem:** If (A,B) is reachable, the eigenvalues of (A-BK) can be arbitrarily placed.

If the desired reference is constant at  $r = 0$ , then the system is a *regulator*, and we need only choose K to stabilize. Else, we need to determine  $k_r$ .

• If we want *zero reference error* at *zero frequency*, for  $r \neq 0$ , then:

• 
$$
\dot{x} = (A - BK)x + Bk_r r, y = Cx \rightarrow (A - BK)x_e + Bk_r r = 0, y_e = Cx_e
$$

- $\therefore y_e = -C(A-BK)^{-1}Bk_r r$
- If we want  $y_e = r$ , then  $k_r = -[C(A BK)^{-1}B]^{-1}$

# **Integral Feedback**

### **Motivation:**

- *Accurate* models (i.e., precise models for A,B,C matrices) are needed to ensure zero reference errors.
- An *Integral feedback* term can be used compensate for uncertainty in these terms.

### **Approach:**

- Define a new state z such that  $z = \int (y r) dt$
- Require  $z \to 0$ , which in turn will ensure that  $y \to r$  over time.
- Details:

$$
\frac{d}{dt} \begin{bmatrix} x \\ z \end{bmatrix} = \begin{bmatrix} Ax + Bu \\ y - r \end{bmatrix} = \begin{bmatrix} Ax + Bu \\ Cx - r \end{bmatrix} = \begin{bmatrix} A & 0 \\ C & 0 \end{bmatrix} \begin{bmatrix} x \\ z \end{bmatrix} + \begin{bmatrix} B \\ 0 \end{bmatrix} u + \begin{bmatrix} 0 \\ -1 \end{bmatrix} r
$$

$$
\equiv \tilde{A}x + \tilde{B}_1 u + \tilde{B}_2 r
$$

- If we find a feedback that stabilizes this system, then  $\dot{z} \to 0$ , and  $y \to 0$
- Choose Feedback law:  $u = -Kx k_i z + k_r r = -K_i q + k_r r$ 
	- $K_i$  is state feedback on the extended state  $q = [x \ z]^T$ , which includes integral term

# **Integral Feedback**

### **Analysis:**

• Closed loop system looks like:

$$
- \frac{d}{dt} \begin{bmatrix} x \\ z \end{bmatrix} = \begin{bmatrix} A - BK & -Bk_i \\ C & 0 \end{bmatrix} \begin{bmatrix} x \\ z \end{bmatrix} + \begin{bmatrix} Bk_r \\ -1 \end{bmatrix} r
$$

- Where  $k_i$  is the "integral gain," and gain  $k_r$ will be chosen as above:

$$
k_r = -\left[C(A - BK)^{-1}B\right]^{-1}
$$

# **Integral Feedback Example**

#### **Uncontrolled System:**

• 
$$
A = \begin{bmatrix} 0 & 1 & 0 \\ 0 & 0 & 1 \\ -12 & -5 & -3 \end{bmatrix}
$$
  $B = \begin{bmatrix} 0 \\ 0 \\ 1 \end{bmatrix}$   
 $C = \begin{bmatrix} 1 & 0 & 0 \end{bmatrix}$   $D = \begin{bmatrix} 0 \end{bmatrix}$ 

#### **State Feedback:**

- Let's use state feedback  $(u = -Kr)$ , and place the poles at  $[-5, -3 \pm 3i]$ . Using the MATLAB *place* function yields
	- $-K = [78 \ 43 \ 8]$
- Compare the unit step response of the open loop and closed loop systems. The steady state values is far from the desired value of 1

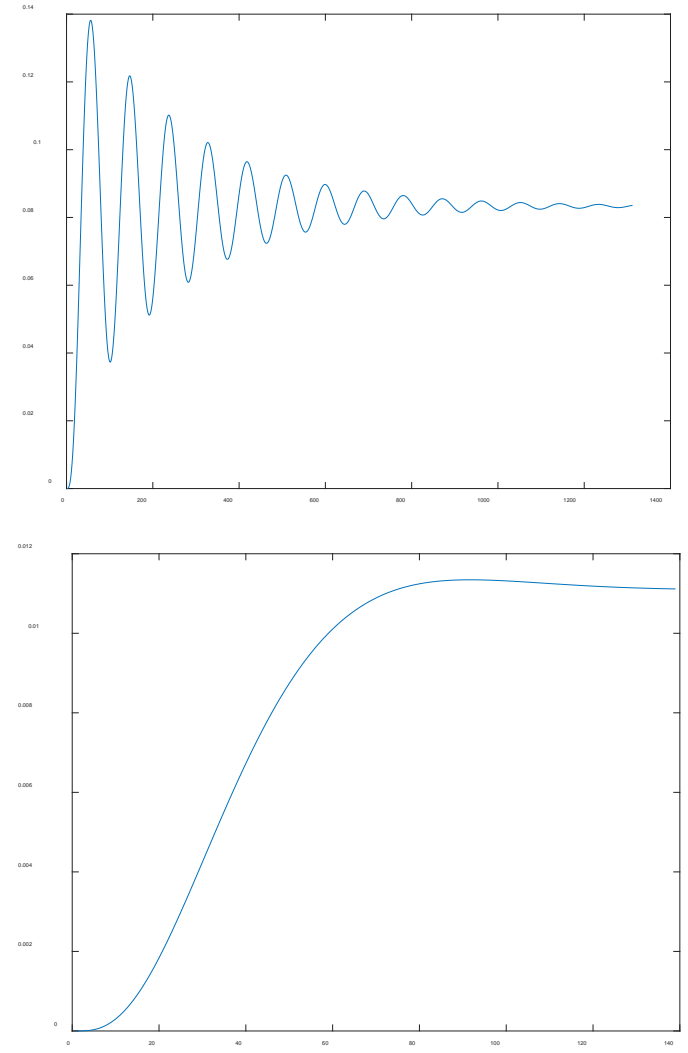

# **Integral Feedback Example**

### **Reference Input :**

• Now use  $u = -Kr + k_r r$ , with  $k_r$  chosen assuming perfect knowledge of (A,B,C,D)

$$
k_r = -[C(A - BK)^{-1}B]^{-1} = 90
$$

- Note that step response now converges to unity gain

#### **Model Mismatch :**

- Now perturb the matrices (A,B,C) by 10% (multiply them all by 0.9).
- Use feedback gain K and reference gain  $k_r$ which were computed for the unperturbed system matrices.
	- Step response now converges to about 10% steady state error.

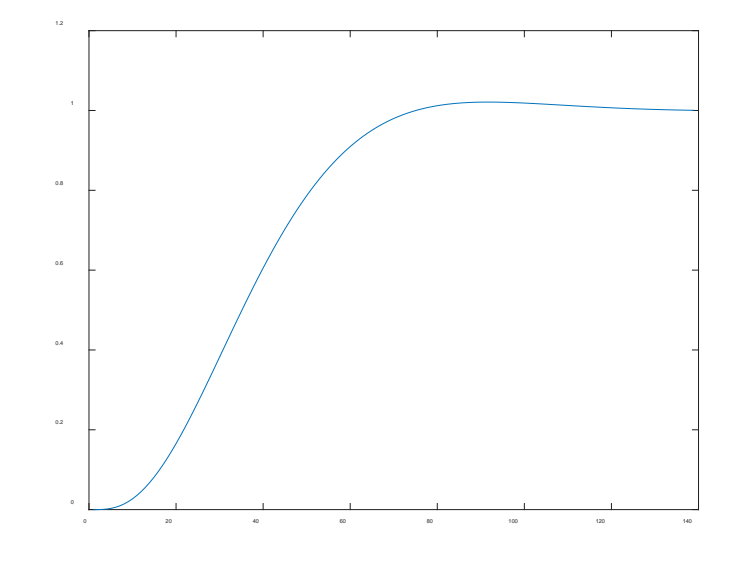

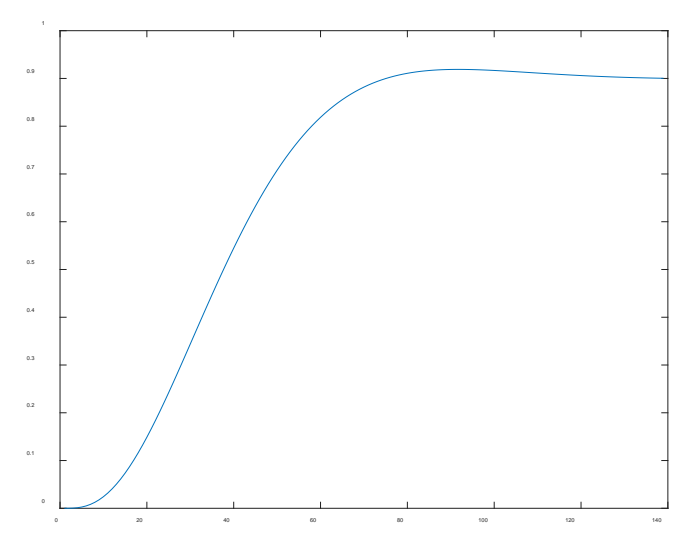

# **Integral Feedback Example**

### **Add Integral State Feedback:**

- Introduce new state  $\dot{z} = y r$ ;
	- Set the pole associated with integral feedback to -6.
	- Note that step response converges to unity gain for perfect model knowledge

#### **Integrate Feedback & Model Mismatch:**

- Perturb the matrices (A,B,C) by 10% as above.
- Use feedback gain  $K_i$  and reference gain  $k_r$ of the unperturbed system matrices.
	- Step response converges to zero steady state error
	- But note (by looking at time scale difference in the plots) that response is slightly delayed.

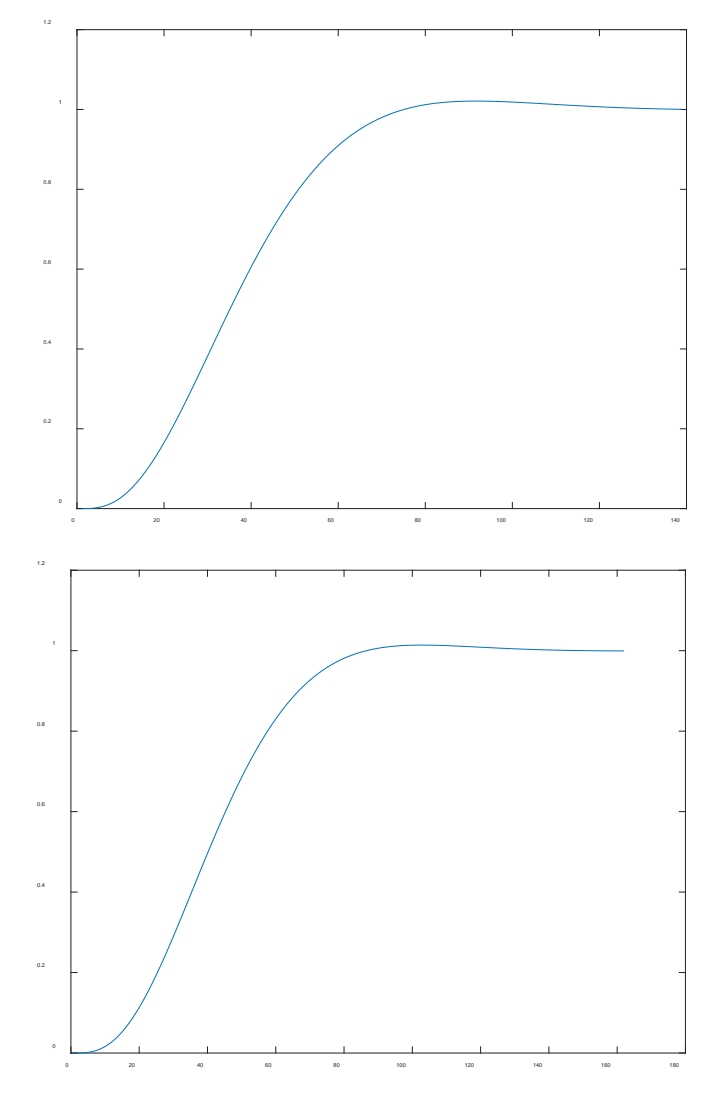

# **Observers: First Look**

#### **Use** *observer* **to determine the current state if you can't measure it**

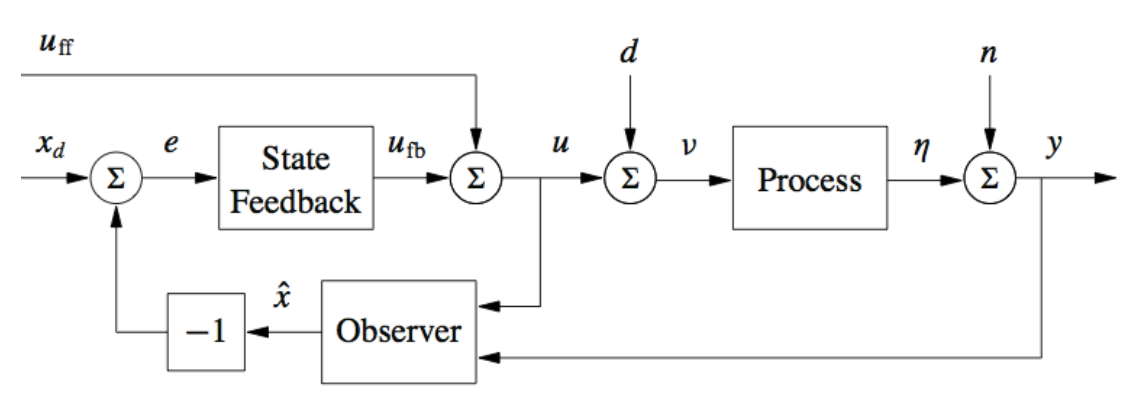

- Estimator looks at inputs and outputs of plant and estimates the current state
- Can show that if a system is *observable* then you can construct and estimator
- Use the *estimated* state as the feedback

 $u = K\hat{x}$ 

- Next week: basic theory of state estimation and observability
- CDS 112: *Kalman filtering* and theory of optimal observers